# **Venedig**

2023-09-28 20:00 (Kommentare: 0)

Knapp eine Woche Urlaub in Kombination mit einem längst überfälligen Besuch: 5 Tage zu u. a. "Neu-Venedig" und zurück.

Traumhafte Herbsttage, ein lange überfälliger Besuch, die Möglichkeit ein paar Kilometer mit dem Rad zu fahren. Der Urlaub ist gebucht ...

Zuerst hatte ich vor mein eigenes Pedelec mit zu nehmen, doch ich konnte mir ein Rad leihen. Kein Pedelec, aber das war auch nicht notwendig. Die Gegend ist topfeben. Auch ohne Trettunterstützung und selbst mit kleinerem Ritzel am Hinterrad ist es kein Problem auch längere Touren zu fahren.

Drei Tage vor Ort, drei Touren.

## **Sightseeing**

#### **Wannsee**

**Müggelsee**

#### **Radfahren**

Wie man an den Logs in Komoot sehen kann, die Gegend macht ein Pedelec i. d. R. unnötig. Ein normales Rad reicht. Es ist auch günstiger in der Anschaffung und sicherlich auch nicht so schnell weg wie ein teureres Pedelec.

Auch wenn "Berlin" sonst einiges nicht "auf die Kette" bekommt, so muss man bei den Radwegen jedoch meiner Meinung nach höchstes Lob ausprechen: Radwege "en mass". Zudem eine durchweg gute Kennzeichnung wo ein Radweg hergeht. Farblich und mit Symbolen markiert gibt es nur selten Unklarheit. Zudem: ist durch eine der zahlreichen Baustellen der eigentliche Radweg nicht nutzbar, so wird eine Umleitung über die Straße geführt, die extra markiert wird, zusätzlich wird auch noch eine Rampe hoch und runter vom Radweg geteeert, damit man als Radfahrer "barrierefrei" die Baustelle umfahren kann.

Tatsächlich: würde ich in Berlin wohnen, würde ich die allermeisten Aufgaben mit (m)einem normalen Rad erledigen.

Und viel langsamer als mit dem PKW ist man auch nicht: was Zeit kostet sind die Ampelphasen. Und die sind für PKW und Räder dieselben (in der Tat dürfen Radfahrer per eigener Ampel sogar schon ein paar Sekunden früher losfahren als PKW, so dass Radfahrer früher auf der Kreuzung und somit für PKW / LKWs besser zu sehen sind).

Ist der PKW auch schneller beim Fahren: an der nächsten Ampel sieht man sich wahrscheinlich wieder. Und spätestens wenn der PKW-Fahrer noch einen (kostenpflichtigen) Parkplatz sucht, ist der Radfahrer schon beim Einkaufen.

### **Parken**

 $\bullet$ 

Lustig. Es ist in Berlin günstiger in einem privaten Parkhaus zu parken, als schon durch Steuern bezahltem "öffentlichem Boden". Das Tagesticket im Parkhaus kostet max. 16 Euro für den Tag, zzgl. max 3 Euro für pro Nacht. Macht 19 Euro (für sogar mehr als 24 Stunden). Doch im Parkhaus spart man sogar ab der 1. Stunde: der "öffentliche" Boden kostet zwischen 9 und 22 Uhr 3 Euro pro Stunde. Also 39 Euro. Wenn man dann noch bedenkt, dass das Parkhaus überdacht und "bewacht" ist, Parkrempler oder Vandalismus unwahrscheinlicher ist, dann fällt die Auswahl nicht schwer.

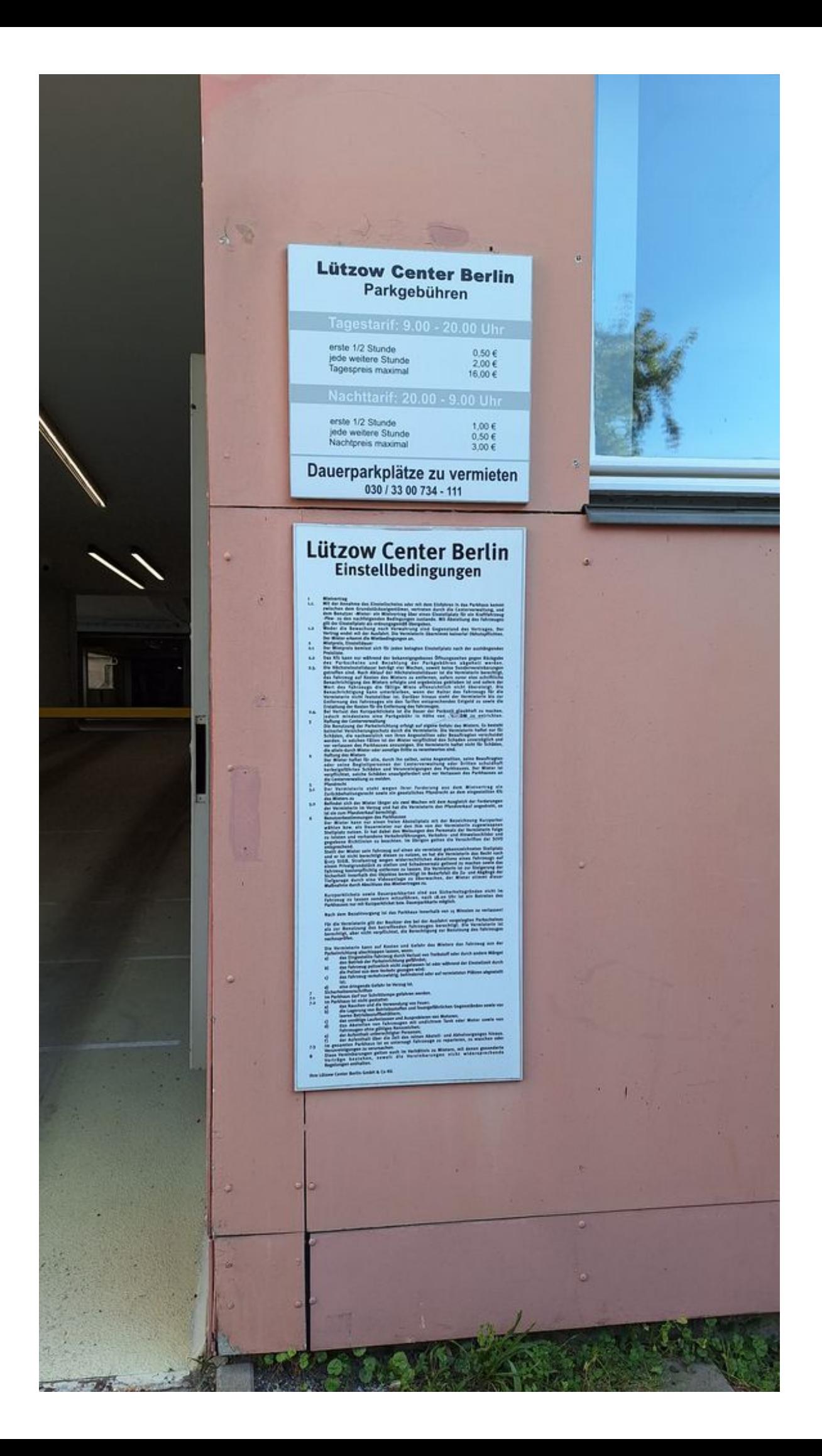

Parkhaus: günstiger als 'öffentlicher' Parkplatz mit städtischer Parkuhr

 $\bullet$ 

 $\overline{\phantom{0}}$ 

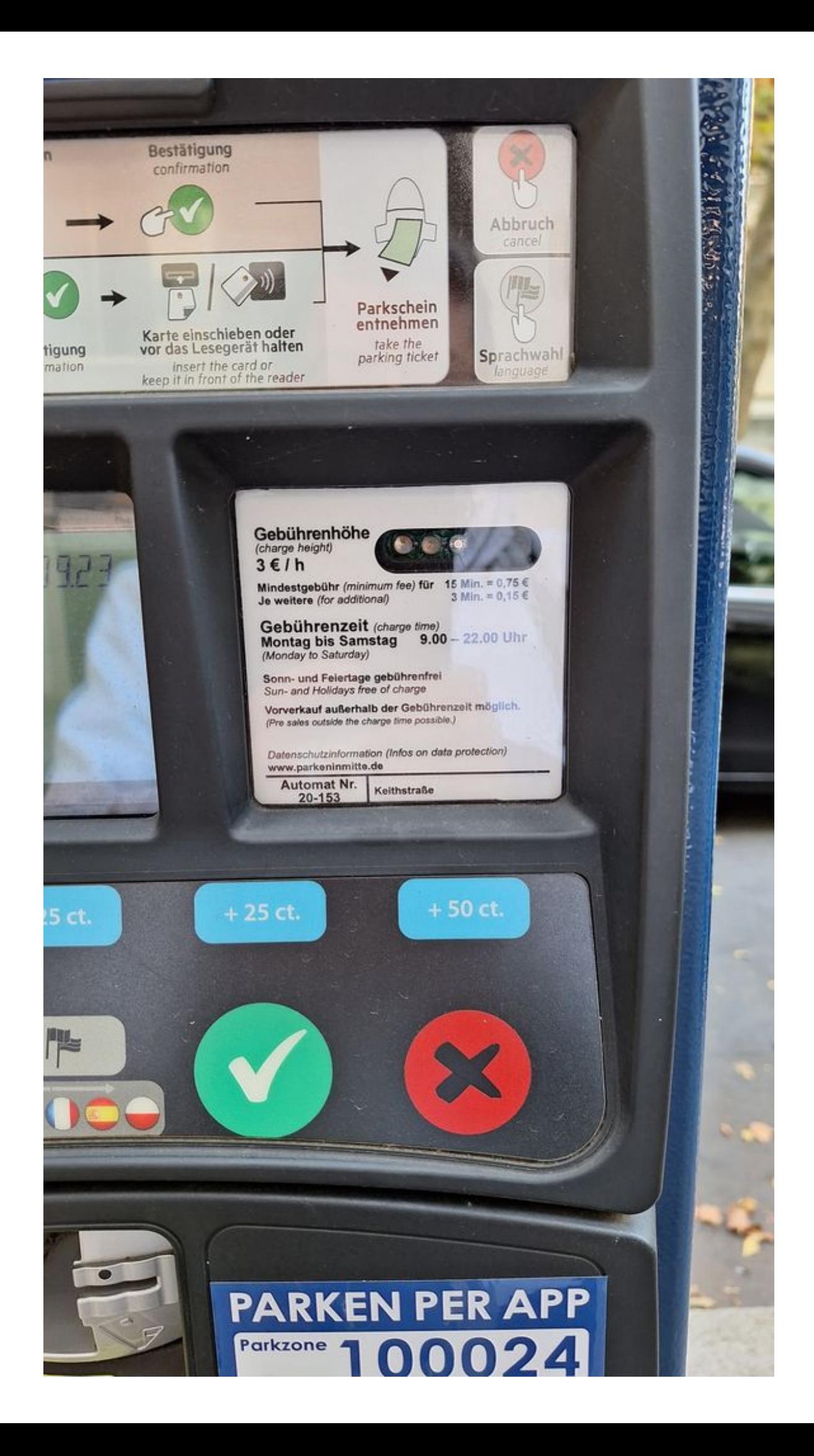

Parken auf öffentlichem Platz - wenn man zu viel Geld hat 'ja' (lieber in privat betriebenen Parkhäusern)

 $\overline{a}$ 

# **Über 1.000km mit einer Tankfüllung**

Und schon wieder hat der Fabia einen neuen Rekord eingefahren: mehr als 1.000 km mit einer Tankfüllung! Durchschnittsverbrauch von 3,6 Liter / 100 km. Hätte noch besser sein können, wenn der Stadtverkehr nicht den Verbrauch in die Höhe getrieben hätte, der allein hat 0,1 zusätzlich gekostet. Aber insgesamt hat sich dadurch der Verbrauchs-Langzeitwert auf 4,1 Liter / 100 km gesenkt.

Ja, ich hätte pro Fahrt ~1 Stunde sparen können, wenn ich etwas mehr aufs Gas getreten hätte. Wer nun aber meint, es nicht getan zu haben wäre Lebenszeitverschwendung gewesen, der irrt: Android Auto unterstützt Audible und somit auch das Abspielen von Offline Hörbüchern aus der eigenen Bibliothek. Da diese noch mit ausreichend Hörbüchern gefüllt ist, die ich sowieso noch hören möchte, habe ich die Zeit während des Fahrens genutzt, um endlich mal wieder ein weiteres Hörbuch "abzuarbeiten". Fertig geworden bin ich dabei sowieso nicht: das Hörbuch ist länger als die selbst langsamere Fahrt war. Insofern habe ich Geschwindigkeit und Spritverbrauch dem Hörbuch angepasst: Lebenszeit habe ich nicht verschwendet, denn ansonsten hätte ich die ~zwei Stunden weniger Fahrzeit zu Hause das Hörbuch gehört und dort Lebenszeit "verschwendet".

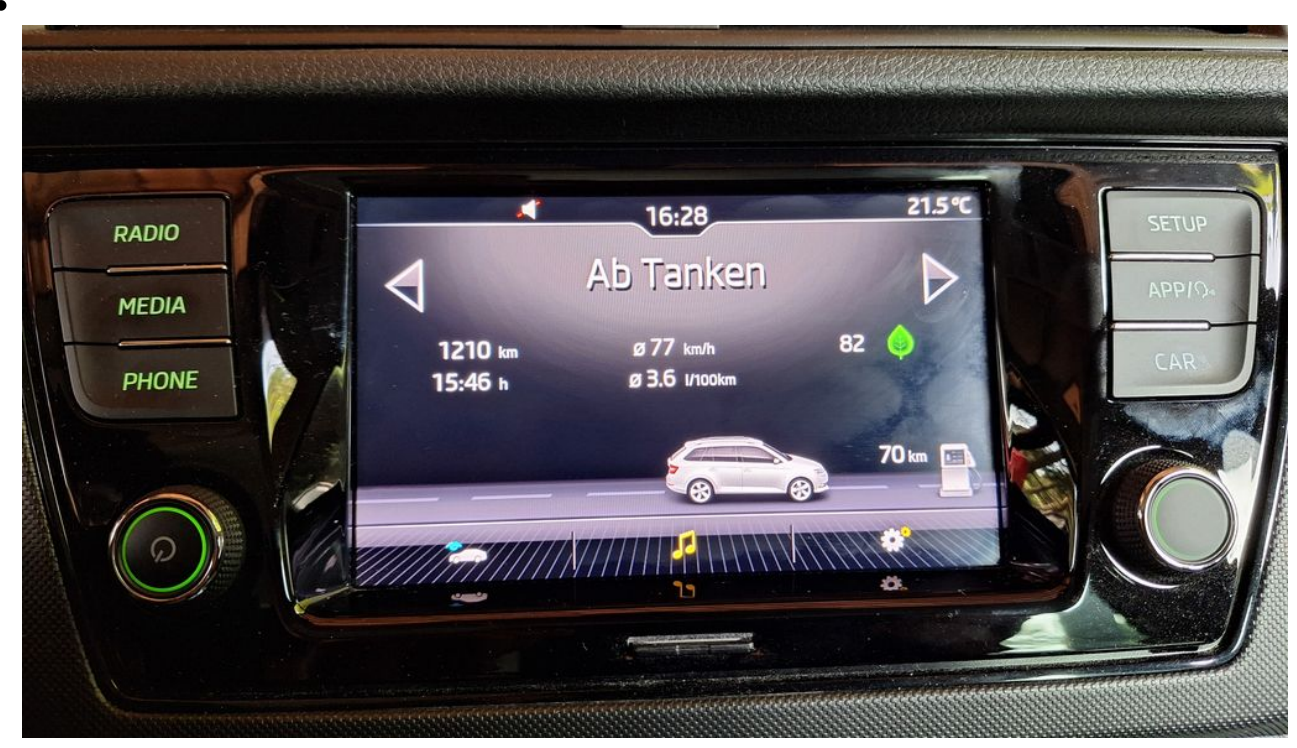

Am Start der Urlaubsfahrt

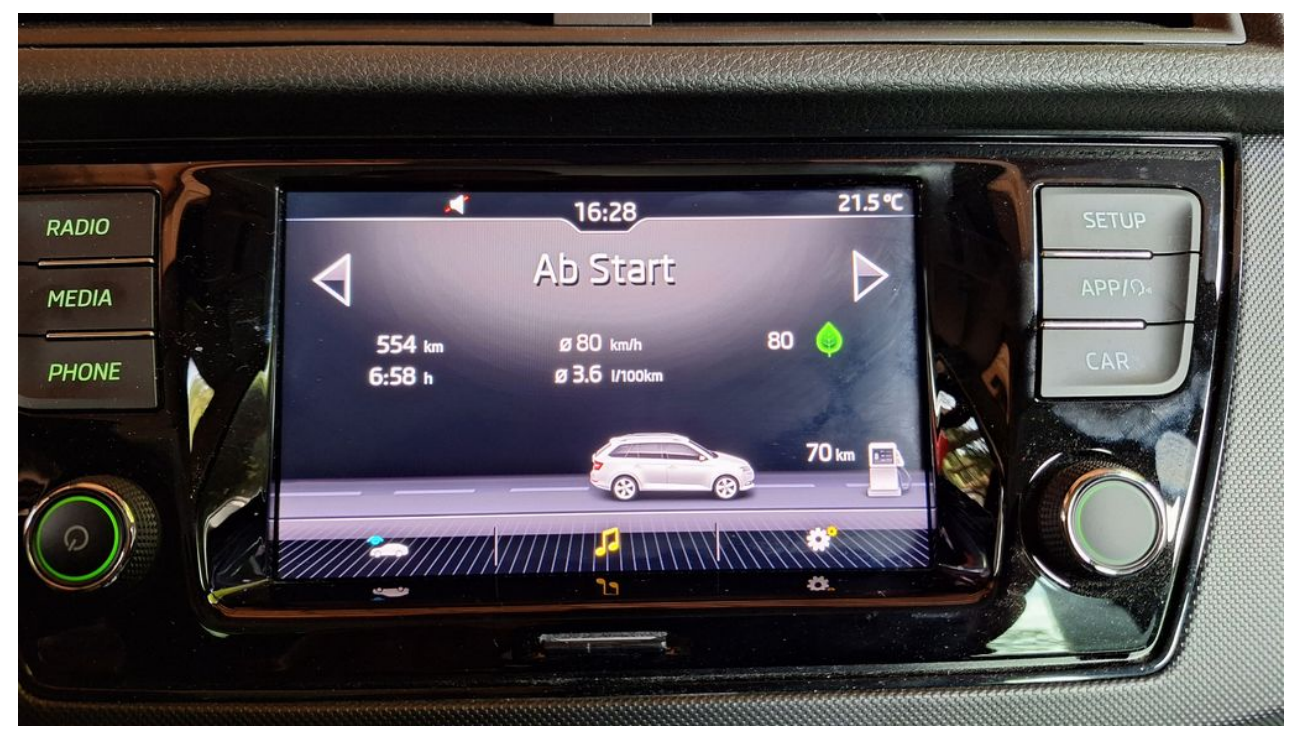

Daten von der Heimfahrt

![](_page_6_Picture_2.jpeg)

Langzeitwert

### **Bilder vom Urlaub**

![](_page_7_Picture_0.jpeg)

#### neuer Wein, der meiner Sammlung hinzugefügt werden muss

![](_page_8_Picture_1.jpeg)

BerlinSightseeing

![](_page_8_Picture_3.jpeg)

![](_page_9_Picture_0.jpeg)

![](_page_9_Picture_1.jpeg)

![](_page_10_Picture_0.jpeg)

![](_page_11_Picture_0.jpeg)

![](_page_12_Picture_0.jpeg)

![](_page_13_Picture_0.jpeg)

![](_page_14_Picture_0.jpeg)

![](_page_14_Picture_1.jpeg)

![](_page_15_Picture_0.jpeg)

so sehen einige Radwege in Berlin aus

![](_page_16_Picture_0.jpeg)

Parkhaus: günstiger als 'öffentlicher' Parkplatz mit städtischer Parkuhr

![](_page_17_Picture_1.jpeg)

 $\overline{a}$ 

Außerdem steht der Wagen im Parkhaus sicherer und trocken

 $\mathbf{C}$ 

![](_page_17_Picture_3.jpeg)

Und schöner steht er auch noch! Sieht eher aus wie eine Lounge

![](_page_18_Picture_0.jpeg)

Plätze für Räder gibt es auch noch ausreichend!

 $\bullet$ 

![](_page_18_Picture_2.jpeg)

Nichts los auf den Straßen - prima zum Radfahren!

![](_page_19_Picture_0.jpeg)

Und noch ein Radweg auf der Mittelspur. Rechts und links "normale" PKW Straße.

![](_page_19_Picture_2.jpeg)

Noch mehr Radweg Richtung Wannsee

![](_page_20_Picture_0.jpeg)

Schöne Villengegend

 $\epsilon$ 

![](_page_20_Picture_2.jpeg)

Ein Bahnhof wie er in "Herr der Ringe" hätte sein können.

![](_page_21_Picture_0.jpeg)

Schlichte aber schöne Häuser.

![](_page_21_Picture_2.jpeg)

Noch mehr Villengegend.

![](_page_22_Picture_0.jpeg)

Am Ziel: Wannsee

![](_page_22_Picture_2.jpeg)

Das Haus der 'Wannsee-Konferenz'

![](_page_23_Picture_0.jpeg)

Das Haus der 'Wannsee-Konferenz'

![](_page_23_Picture_2.jpeg)

Das Haus der 'Wannsee-Konferenz'

![](_page_24_Picture_0.jpeg)

![](_page_25_Picture_0.jpeg)

L

1850 HATTEN DIE DANEN DIE SCHLESWIG-HOLSTEINER BEI IDSTEDT BE SIEGT. DER DÄNISCHE BILDHAUER HERMANN V. BISSEN SCHUF ZUR ERIN NERUNG DARAN DEN "LÖWEN", DER AUF DEM FLENSBURGER FRIEDHOF AUFGESTELLT WURDE, 1864 - NACH DEM SIEG DES DEUTSCHEN BUNDES **UBER DIE DANEN-WURDE DER LOWE NACH LICHTERFELDE UMGESETZT** FÜR WILHELM CONRAD, DEN GRÜNDER DER VILLENKOLONIE ALSENCHEU-TE ORTSTEIL VON WANNSEE), WAR DER LOWE DAS SYMBOL DES SIEGES DER DURCH DEN ÜBERGANG DER PREUSSISCHEN TRUPPEN AUF DIE INSEL ALSEN ENTSCHIEDEN WURDE. DESHALB LIESS ER 1865 EINEN ZINKABGUSS ANFERTIGEN, DER SEIT 1938 AM WANNSEEUFER STEHT. DAS ORIGINAL WURDE 1945 VON DEN AMERIKANERN AN DIE DÄNEN ZURÜCKGEGEBEN.

![](_page_26_Picture_2.jpeg)

Das Naturkundemuseum

![](_page_27_Picture_0.jpeg)

Früher waren nicht alle Tiere größer: vorne ein prähistorisches Pferd, dahinter ein "aktuelleres Modell".

![](_page_28_Picture_0.jpeg)

Tristan. Leider nur der Kopf.

![](_page_29_Picture_1.jpeg)

Weit über 150 Millionen Jahre lang dominierten die Dinosaurier die Erde. Sie waren enorm erfolgreich und brachten eine Vielzahl verschiedener Arten hervor. Sie überlebten eines der fünf großen Massenaussterben zum Ende der Trias, bei dem an den Folgen massiver Klimaveränderungen ausgelöst durch die Freisetzung riesiger Mengen CO<sub>2</sub> in die Atmosphäre - rund 75 % der existierenden Arten ausstarben.

Ein kleiner Teil der Dinosaurier überlebte auch die nächste Katastrophe zum Ende der Kreidezeit und entwickelte sich zu unseren modernen Vögeln. Wir wissen das, weil vergangene Lebenswelten ihre Spuren in den geologischen Schichten der Erde hinterlassen haben.

Es ist deshalb nicht verwunderlich, dass ausgerechnet ein geologischer Expertenrat 2016 das Anthropozän als neues Erdzeitalter ausgerufen hat: das Zeitalter, in dem der Mensch zum wichtigsten Einflussfaktor auf biologische, geologische und atmosphärische Prozesse geworden ist.

Forschung zeigt uns, dass wir uns mitten in einem sechsten Massenaussterben befinden, ausgelöst durch den Menschen. Unsere Energiegewinnung über fossile Brennstoffe führt seit vielen Jahren zu einem Anstieg der CO<sub>2</sub>-Konzentration in der Atmosphäre, Klimaveränderungen sind bereits spürbar. Die Auswirkungen auf globale Systeme und Prozesse sind messbar - etwa auf den Golfstrom, der unter anderem für unsere gewohnten, stabilen Wetterbedingungen sorgt.

Für diese Veränderungen ist der Mensch verantwortlich. Und zwar nicht schon seit seinem Erscheinen auf der Weltbühne vor etwa 300.000 Jahren, sondern durch den technischen Fortschritt und unsere Gesellschaftsstrukturen in den letzten 200 Jahren.

Im Gegensatz zu den Dinosauriern und vielen anderen ausgestorbenen Tiergruppen, haben wir unser Schicksal selbst in der Hand. Wir können etwas dagegen tun, damit das Erdzeitalter des Anthropozäns nicht als kürzeste aller Erdzeitalter in die Geschichte der Erde eingeht. Es bleibt nicht viel Zeit, aber schnelle und konsequente Entscheidungen können die für uns katastrophale Klimaveränderung noch stoppen.

For well over 150 million dominated the earth. The successful and produced different species. They su great mass extinctions at which wiped out 75 % of massive climate changes of huge amounts of CO<sub>2</sub>

A small part of the dinosa next catastrophe at the e and evolved into our mod because life of past worl geological layers of the E

It is therefore not surpris of geological experts pro as the new Earth Age: th have become the most i biological, geological and

Research shows us that a sixth mass extinction, Our energy production v increasing CO<sub>2</sub> concentr for many years, and clin being felt. The effects or processes are measurab Gulf Stream, which, amd our usual stable weathe

Humans are responsible not since our appearant 300,000 years ago, but progress and our social 200 years.

Unlike the dinosaurs an animal groups, we are destiny. We could do so the Anthropocene Eartl in the history of the Ear Age ever. There is not r and consistent decision change that is catastro

![](_page_32_Picture_0.jpeg)

gibt Millionen von Ausstellungstücken im Naturkundemuseum.

![](_page_33_Picture_1.jpeg)

Etliche davon sind z. B. in bis "unter das Dach" ausgestellten Gläsern Meeresbewohner

![](_page_34_Picture_0.jpeg)

![](_page_36_Picture_0.jpeg)

nachgestellte Meeresszenerie

#### Buckelzikade (Broylium plobulare)

100fach vergrößertes Misdelt, Alfred Keller 1953

Dens me ca. 6 mm guide breatismische Zikade ist<br>
Diese me ca. 6 mm guide breatismische Zikade ist<br>
sin Pflancennager mit einem Stech- und Samplinsat.<br>
Sin breatist die Schopleri, bei Gelde hilfrachend<br>
settersette ist and

es nicht alles für Insekten gibt ...

![](_page_40_Picture_0.jpeg)

letzte was man sieht, wenn man ein Nilpferd ärgert ...

![](_page_41_Picture_1.jpeg)

![](_page_41_Picture_2.jpeg)

Noch "Meer" Ausstellungstücke bis unters Dach ...

![](_page_42_Picture_0.jpeg)

Kommen wir zu den Gesteinen: Schwefel hätte ich noch erkannt ...

![](_page_42_Picture_2.jpeg)

... Gips aber schon nicht mehr.

![](_page_43_Picture_0.jpeg)

Und auch bei Kupfer hätte ich mich schwer getan.

![](_page_43_Picture_2.jpeg)

Der Berliner Bahnhof

 $\epsilon$ 

![](_page_44_Picture_0.jpeg)

Eigentlich schon mehr Einkaufzentrum denn Bahnhof

![](_page_44_Picture_2.jpeg)

Und wenn man die Weite nach links und ...  $\overline{a}$ 

![](_page_45_Picture_0.jpeg)

... und rechts betrachtet, wird einem die Dimension des Gebäudes gegenwärtig.

![](_page_45_Picture_2.jpeg)

![](_page_46_Picture_0.jpeg)

Die Politik und die Deutsche Bahn gegenseitig nicht im Griff, aber immerhin im Blick

![](_page_46_Picture_2.jpeg)

Der 3. Tag: von Köpenick aus zum Müggelsee

![](_page_47_Picture_0.jpeg)

Und hier ist "Neu-Venedig" am Müggelsee

![](_page_47_Picture_2.jpeg)

Der Müggelsee - aber nur ein kleiner Seitenteil!

![](_page_48_Picture_0.jpeg)

Traumgrundstücke am Müggelsee

![](_page_48_Picture_2.jpeg)

![](_page_49_Picture_0.jpeg)

Der Hafen am Müggelsee

![](_page_49_Picture_2.jpeg)

Hier kann man sehen wie groß der Müggelsee wirklich ist

![](_page_50_Picture_0.jpeg)

Parken auf öffentlichem Platz - wenn man zu viel Geld hat 'ja' (lieber in privat betriebenen Parkhäusern)

 $\overline{a}$ 

![](_page_51_Picture_1.jpeg)

Daten von der Heimfahrt

![](_page_51_Picture_39.jpeg)

Langzeitwert

![](_page_52_Picture_0.jpeg)

Am Start der Urlaubsfahrt

**Kommentare**

**Einen Kommentar schreiben**